# Tu primer BOT

Christian Gimenez christian.gimenez@fi.uncoma.edu.ar

Juan de la Fuente juan.delafuente@fi.uncoma.edu.ar

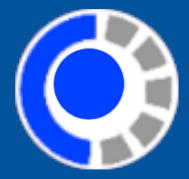

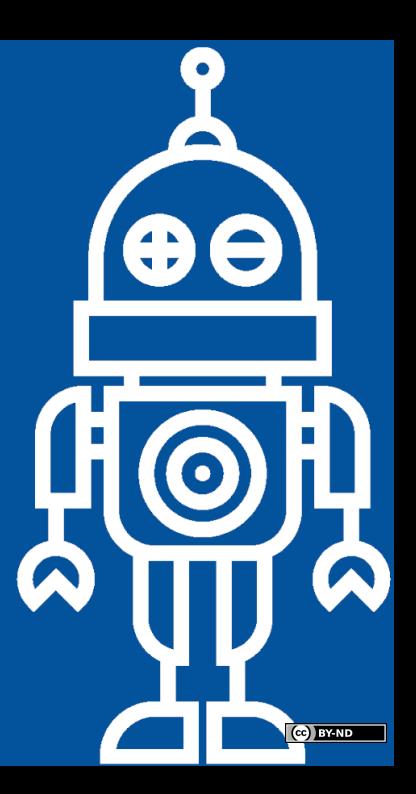

### Contenido

Diseño

Pasamos a la práctica!

[Otros Lenguajes](#page-9-0)

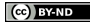

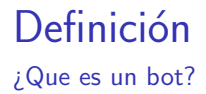

Un bot, agente, es un programa de computación que actúa para un usuario u otro programa en una relación de entidad.

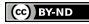

## Telegram

Para hacer el bot, debemos tener Telegram.

*i* Qué es?

Servicio de mensajería instantánea.

¿Qu´e se puede hacer aparte de chatear?

- $\blacktriangleright$  I lamadas
- $\blacktriangleright$  Stickers
- $\blacktriangleright$  Bots
- $\blacktriangleright$  Grupos
- $\blacktriangleright$  Canales
- $\blacktriangleright$  Más...

¿Ya lo instalaron?

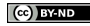

### <span id="page-4-0"></span>Los límites del bot

Cuando comenzamos a trabajar en una interfaz de conversación (mediante PLN) es necesario detenernos en dos preguntas:

- $\triangleright$  Domain knowledge: *i* Que espera un usuario que el bot conozca?
- $\blacktriangleright$  Personality: *i* Que tono/vocabulario debe utilizar en la conversación?
- *i* Para qué puede servir?
	- $\blacktriangleright$  Jugar
	- $\blacktriangleright$  Notificaciones de eventos
	- $\triangleright$  Solicitar servicios (Ejs.: de búsqueda como los bots @wiki y @gif)

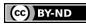

### <span id="page-5-0"></span>Práctica

#### Armar un BOT es como pelar una naranaja.

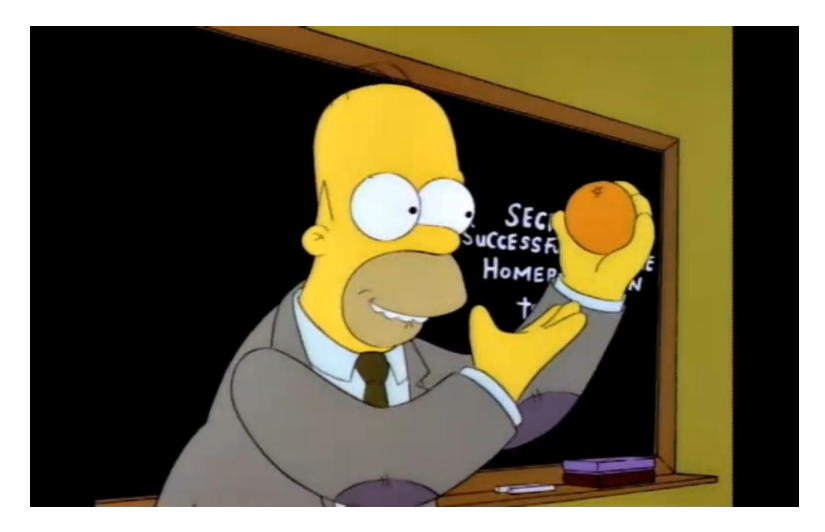

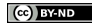

## Esqueleto Básico

#### Primero lo primero: Pedir permiso al Padrino.

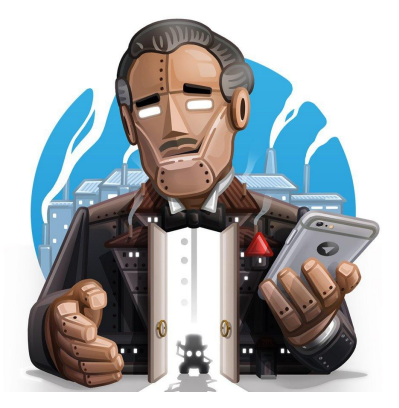

Pedirle, por favor, si le es posible, que si no es mucho inconveniente, un Token para el bot. Consejo: Tratar de hacerlo en el día del casamiento de su hija.

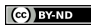

## Esqueleto Básico

#### Primero

```
import telebot
TOKEN = "TOKEN ACA"
bot = telebot.TeleBot(TOKEN)
# Manejo de mensajes aquí
bot.polling()
```
#### Responder al start

```
@bot.message_handler(commands=['start', 'help'])
def cmd_help(message):
    bot.reply_to(message, "Que buen taller!")
```
Eco eco eco eco eco eco...

### Función Eco

@bot.message\_handler(func=lambda m: True) def echo\_all(message): bot.reply\_to(message, message.text)

## <span id="page-9-0"></span>Otros Lenguajes

Les mostramos ejemplos en otros lenguajes:

- $\blacktriangleright$  Ruby
- $\blacktriangleright$  Scheme
- $\blacktriangleright$  PHP
- $\blacktriangleright$  Nim
- $\triangleright$  R

## ¡Aún hay más!

Y en otros lenguajes que soporten WebHooks y parsing de JSON: Bash, fish, Prolog, Haskell, Rust, Go, C, C++, Java, Javascript, etc.

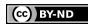

## Más información en...

- $\blacktriangleright$  Telegram-API: https://core.telegram.org/bots/api
- $\blacktriangleright$  Ejemplos:
	- https://core.telegram.org/bots/samples

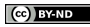

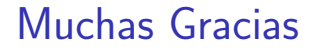

# ¡Gracias por Participar!

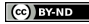

## Licencia de Esta obra

Excepto en los lugares que se ha indicado lo contrario: Presentación DevFest 2019 - "Como armar tu primer bot" se distribuye bajo una Licencia Creative Commons Atribución-SinDerivadas 4.0 Internacional.

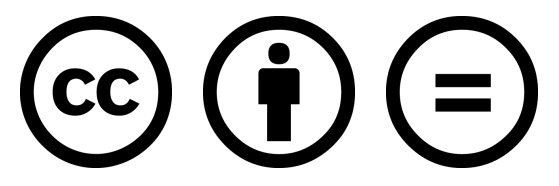

#### CC-By-ND

Excepto en los lugares que se ha indicado lo contrario: Esta obra está licenciada bajo la Licencia Creative Commons Atribución-SinDerivadas 4.0 Internacional. Para ver una copia de esta licencia, visite <http://creativecommons.org/licenses/by-nd/4.0/>.

### Fuente externas

Con sus propios derechos de autoría

Imagen del robot: https://www.svgrepo.com/svg/78630/robot Imagen de Homero: https://www.youtube.com/watch?v=SMQXM98QneE Imagen de BotFather: https://telegram.me/botfather